## **Katello - Feature #37265**

## **Support module switch-to in host details**

03/14/2024 03:04 PM - Jeremy Lenz

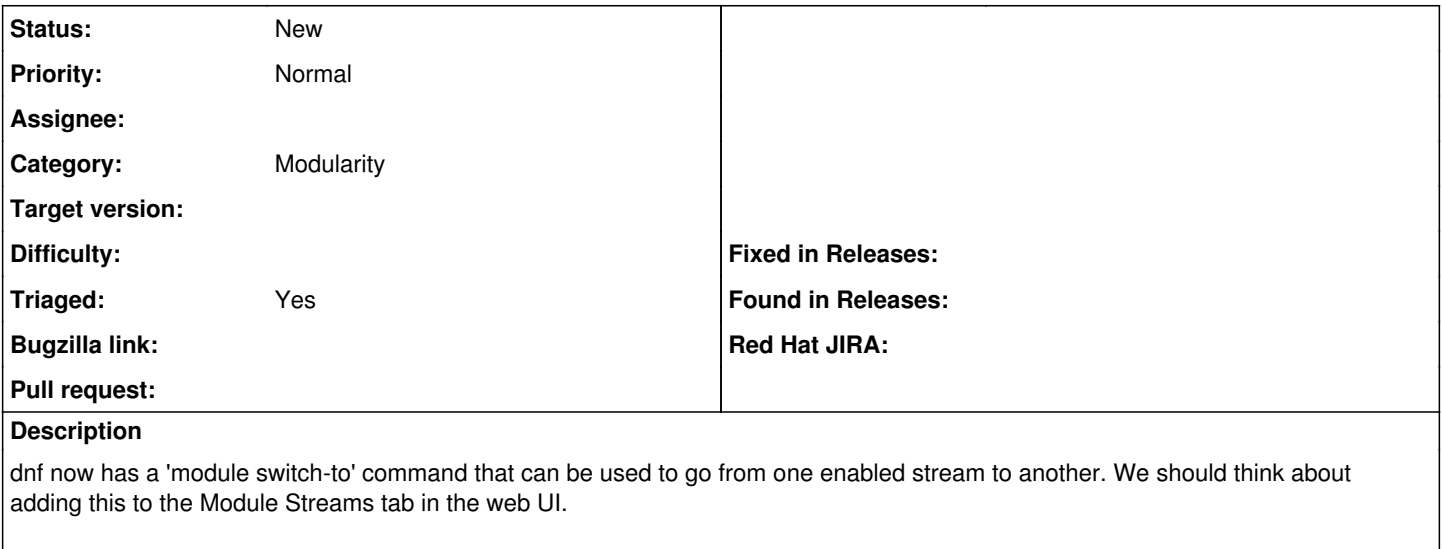

[https://github.com/theforeman/theforeman.org/pull/2134#discussion\\_r1524965995](https://github.com/theforeman/theforeman.org/pull/2134#discussion_r1524965995)

## **History**

**#1 - 03/20/2024 06:04 PM - Samir Jha**

*- Triaged changed from No to Yes*